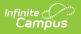

# CalGrant GPA Verification [.2211 - .2303]

Last Modified on 02/09/2023 9:41 am CST

You are viewing a previous version of this article. See CalGrant GPA Verification for the most current information.

Report Logic | Report Editor | Generate the CalGrant GPA Verification Tool | CalGrant GPA Verification Layout | CalGrant Non-SSN Layout and CalGrant Graduated

**Classic View:** CA State Reporting > CalGrant GPA Verification

Search Terms: CalGrant GPA

The CalGrant GPA Verification Extract creates a file to upload CalGrant GPAs for 12th grade students into the CalGrant web app or to print a review document showing student names and their CalGrant GPA. Users can generate one of three reports:

- CalGrant Verification lists what students are included in the upload file and their GPA. This should be generated first to review student GPA information.
- CalGrant Non-SSN uploads the student's GPA information using their Student ID.
- CalGrant Graduated uploads the graduated student's GPA information using their Student ID.

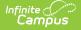

See the following articles for more information on GPA Calculations:

- California GPA Calculations
- GPA Calculations in Campus

## **Report Logic**

The CalGrant GPA is calculated as the sum of unweighted GPA values divided by the sum of GPA weights from courses posted on the student's transcript that:

- Were taken in the student's 10th and 11th grade year (includes 12th grade year if generating the CalGrant Graduated option); and
- Have the CalGrant checkbox marked on the course.

Any failing grade the student may have received is included in the CalGrant GPA calculation, unless there is another transcript course with the same course number from the same school marked as a Repeat Course. If there is a repeat course, only the grade from the repeated course is used in the GPA calculation as long as it was taken in the 10th or 11th grade. If there are multiple courses with the same course number but none of them are marked as a repeat course, all courses will be used in the calculation.

Up to four bonus points for 10th grade and four points for 11th grade are included (if they exist) in the calculation.

Courses that have no GPA value are not included in the calculation.

#### **Report Editor**

| Field                 | Description                                                                                                    |
|-----------------------|----------------------------------------------------------------------------------------------------|
| Permission<br>Options | <ul> <li>Selection determines which students are included in the report.</li> <li>When the <b>All Student</b> option is selected, all students in the 12th grade are included if they meet the reporting population/logic requirements.</li> <li>When the <b>CalGrant OK Only</b> option is selected, returns only those students who have the CalGrant OK checkbox marked on their enrollment records.</li> </ul> |

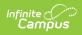

| Field                  | Description                                                                                                    |
|------------------------|----------------------------------------------------------------------------------------------------|
| Report<br>Options      | <ul> <li>Selection determines which report format generates:</li> <li>CalGrant Verification - When all students is selected, generates a PDF format for 12th grade students who have an enrollment in the reporting calendar. When CalGrant OK is selected, only those students who have the CalGrant OK checkbox marked on their enrollment records are reported.</li> <li>CalGrant Non-SSN - Allows the report to generate without having a student's Social Security number in the file.</li> <li>CalGrant Graduated - Generates the Calgrant Non-SSN report for students who have graduated, with the following requirements: <ul> <li>Student has an Enrollment End Status of 100, 104, 106, 108, 120</li> <li>Student has a Diploma Date entered on the Graduation Tab</li> </ul> </li> </ul> |
| Report<br>Format       | Selection determines the output of the report. Different options are available depending on the selected report option.<br>Use the <b>State Format (Fixed Width)</b> when uploading the information to the state. Use the other available formats (CSV, HTML, PDF, XML) for data review and testing.                                                                                                    |
| Ad hoc<br>Filter       | When a filter is selected, only those students included on the filter report.<br>This option is only available when generating the CalGrant Graduated report<br>option.                                                                                                    |
| Contact<br>Information | <ul> <li>When marked, the student's contact information reports (when data is populated) for the following fields: <ul> <li>Mother Last Name (field 11)</li> <li>Father Last Name (field12)</li> <li>Parent Phone Number (field 17)</li> <li>Student Phone Number (field 18)</li> <li>Student Email (field 19)</li> <li>Parent Email (field 20)</li> </ul> </li> <li>This option is only available when generating the CalGrant Non-SSN Report Option.</li> </ul>                                                                                                    |
| PO Box<br>Address      | Reports the PO Box of students if a record of the PO Box exists.<br>Reports the most recent address for the students marked as mailing if students<br>do not have a PO Box Address.<br>If there are multiple households, reports the address with the most recent start<br>date between the households.                                                                                                    |
|                        | Only available for the CalGrant Non-SSN Report Option.                                                                                                    |

# **Generate the CalGrant GPA Verification**

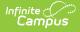

## Tool

- 1. Select the desired **Permission Options** from the dropdown list.
  - All Students returns all students in the 12th grade.
  - **CalGrant OK** returns only those students who have the CalGrant OK checkbox marked on their enrollment records.
- 2. Select the desired **Report Options** from the dropdown list:
- Select the desired Format of the report from the dropdown list. Use the State Format (Fixed Width) when uploading the information to the state. Use the other available formats (CSV, HTML, PDF, XML) for data review and testing.
- 4. If generating the CalGrant Graduated option, select an **Ad hoc Filter** that includes a list of the graduated students.
- 5. Select the **Calenda**r from which to report data. Only one calendar can be selected. Calendars can be selected by the active year, by the school, or by the year.
- 6. Click the **Generate Report** button. The report displays in the desired format.

If a student does not have a Social Security number, use the CalGrant Non-SSN option.

| CalGrantGPAVerificationExtract-1 - I | Notepad                  |        |   |                | - 🗆 ×        |
|--------------------------------------|--------------------------|--------|---|----------------|--------------|
| File Edit Format View Help           |                          |        |   |                |              |
| NS10520590020170608129H              | 0520590019981208Adams    | Taylor | W | 12345 Elm Ln D | Apple Valley |
| NS10520590020170608329H              | 0520590019990402Andrews  | Evan   | M | 22345 Elm Ln D | Apple Valley |
| NS10520590020170608376H              | 0520590019990402Anderson | Maria  | Α | 33345 Elm Ln D | Apple Valley |
| NS10520590020170608192H              | 0520590019990106Anderson | Sage   | V | 44445 Elm Ln D | Apple Valley |
| NS10520590020170608241H              | 0520590019981012Adamen   | Jane   | L | 54321 Elm Ln D | Apple Valley |
| NS10520590020170608222H              | 0520590019990517Agnes    | Julie  | N | 55432 Elm Ln D | Apple Valley |

CalGrant GPA Report, Graduated, State Format

| last Name | FirstName | MiddleName | Student Number | CalGrant GPA | HS Grad Dat |
|-----------|-----------|------------|----------------|--------------|-------------|
| Student   | Andrew    | L          | 345678901      | 000          | 062013      |
| Student   | Gabby     |            | 456789012      | 318          | 062013      |
| Student   | Joe       | Luis       | 123456789      | 259          | 062013      |
| Student   | Joshua    | Alberto    | 234567890      | 250          | 062013      |
|           |           |            |                |              |             |

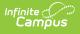

| RECORD | _ID SCH_CMPS_CODE | GRAD_DATE | STDT_GPA | FLAGS | SP_SCH_CMPS_CODE | STDT_DOB STI |
|--------|-------------------|-----------|----------|-------|------------------|--------------|
| NS1    | 00052059          | 2014-06-  | 157      | н     | 00052059         | 19961114     |
| NS1    | 00052059          | 1900-01-  | 214      | Н     | 00052059         | 19950811     |
| NS1    | 00052059          | 1900-01-  | 280      | н     | 00052059         | 19961001     |
| NS1    | 00052059          | 1900-01-  | 292      | Н     | 00052059         | 19951212     |
| NS1    | 00052059          | 1900-01-  | 264      | Н     | 00052059         | 19960406     |
| NS1    | 00052059          | 1900-01-  | 209      | Н     | 00052059         | 19960523     |
| NS1    | 00052059          | 1900-01-  | 245      | н     | 00052059         | 19950705     |
| NS1    | 00052059          | 1900-01-  | 356      | Н     | 00052059         | 19960509     |
| NS1    | 00052059          | 1900-01-  | 342      | н     | 00052059         | 19960129     |
| NS1    | 00052059          | 1900-01-  | 361      | н     | 00052059         | 19960831     |
| NS1    | 00052059          | 1900-01-  | 209      | н     | 00052059         | 19960225     |

CalGrant GPA, Non-SSN in HTML Format

# **CalGrant GPA Verification Layout**

| Data Element              | Description                                                                                                    | Location                                                                             |
|---------------------------|----------------------------------------------------------------------------------------------------|--------------------------------------------------------------------------------------|
| Social Security<br>Number | Student's Social Security number.<br>If a student does not have a Social<br>Security number, this field reports a<br>value of nine zeros (00000000).<br><i>Numeric, 9 digits</i>                                                                                                    | Census > People > Demographics ><br>Person Information > Soc Sec Num<br>Identity.SSN |
| Filler 1                  | No data returns                                                                                                    | N/A                                                                                  |
| GPA                       | Student's grade point average using<br>the CalGrant calculation. This value<br>reports an X.XX value, but does not<br>report the decimal point. For<br>example, a student with a GPA of 4.0<br>reports as 400. A value cannot be<br>higher than 400.<br>The student's GPA is viewable on the<br>Transcript tab.<br><i>Numeric, 3 digits</i> | Calculated value, data not stored                                                    |
| Filler 2                  | No data returns                                                                                                    | N/A                                                                                  |

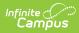

| Data Element               | Description                                                                                                    | Location                                                                                                    |
|----------------------------|----------------------------------------------------------------------------------------------------|----------------------------------------------------------------------------------------------------|
| School Code                | The school's College Board or CEEB<br>code that provides the verified GPA.<br>Reports the CEEB Number plus two<br>zeros, as <i>12345600</i> .<br><i>Numeric, 8 digits</i>                                                                                                    | System Administration > Resources ><br>School > School Information > CEEB<br>Number<br>School.satNumber                                                      |
| Filler 3                   | No data returns                                                                                                    | N/A                                                                                                    |
| High School<br>GPA         | Indicates the CalGrant GPA is based<br>on course work completed during<br>high school. Reports as Y.<br><i>Alphabetic, 1 character</i>                                                                                                    | Data not stored                                                                                                    |
| Filler 4                   | No data returns                                                                                                    | N/A                                                                                                    |
| High School<br>Grad Date   | Reports the student's expected date<br>of graduation.<br>Reports the date entered in the<br>Diploma Date field, if populate. If<br>that field is not populated, reports<br>the date entered in the Projected<br>Graduation Date field. If that field is<br>not populated, reports the end year<br>of the student's 12th grade<br>enrollment (as YYYY0630).<br>Date field, 8 characters (YYYYMMDD) | Student Information > General ><br>Graduation > Projected Graduation<br>Date OR Diploma Date<br>Graduation.projectedGraduationDate<br>Graduation.diplomaDate |
| Filler 5                   | No data returns                                                                                                    | N/A                                                                                                    |
| Spring School<br>Code      | <ul> <li>The College Board or CEEB code of the school the student attended as of the end of the 12th grade year.</li> <li>Reports the CEEB Number plus two zeros, as <i>12345600</i>.</li> <li><i>Numeric, 8 digits</i></li> </ul>                                                                                                    | System Administration > Resources ><br>School > School Information > CEEB<br>Number<br>School.satNumber                                                      |
| Filler 6                   | No data returns                                                                                                    | N/A                                                                                                    |
| State Student<br>ID (SSID) | Reports the student's state ID number.                                                                                                    | Census > People > Demographics ><br>Person Identifiers > Student State ID                                                                                    |
|                            | Numeric, 8 digits                                                                                                    | Person.studentStateID                                                                                                    |

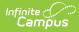

#### **CalGrant Non-SSN Layout and CalGrant Graduated**

| Data Element | Description                                                                                                    | Location                                                                                                    |
|--------------|----------------------------------------------------------------------------------------------------|----------------------------------------------------------------------------------------------------|
| Record ID    | Reports a value of NS1 for all records.<br><i>Alphanumeric, 3 characters</i>                                                                                                    | Data not stored                                                                                                    |
| School Code  | The school's College Board or CEEB<br>code that provides the verified GPA.<br>Reports the CEEB Number plus two<br>zeros, as <i>12345600</i> .<br><i>Numeric, 8 digits</i>                                                                                                    | System Administration > Resources<br>> School > School Information ><br>CEEB Number                                                                              |
| Grad Date    | Reports the student's expected date<br>of graduation or actual date of<br>graduation.<br>Reports the date entered in the<br>Diploma Date field, if populate. If<br>that field is not populated, reports<br>the date entered in the Projected<br>Graduation Date field. If that field is<br>not populated, reports the end year<br>of the student's 12th grade<br>enrollment (as YYYY0630).<br>Date field, 8 characters (YYYYMMDD) | Student Information > General ><br>Graduation > Projected Graduation<br>Date OR Diploma Date<br>Graduation.projected<br>GraduationDate<br>Graduation.diplomaDate |
| Student GPA  | Student's grade point average using<br>the CalGrant calculation. This value<br>reports an X.XX value, but does not<br>report the decimal point. For<br>example, a student with a GPA of 4.0<br>reports as 400. A value cannot be<br>higher than 400.<br>The student's GPA is viewable on the<br>Transcript tab.<br><i>Numeric, 3 digits</i>                                                                                       | Calculated value, data not stored                                                                                                    |
| Flags        | Reports a value of H followed by seven spaces.<br>Alphanumeric, 8 characters                                                                                                    | Data not stored                                                                                                    |

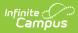

| Data Element              | Description                                                                                                    | Location                                                                                  |
|---------------------------|----------------------------------------------------------------------------------------------------|-------------------------------------------------------------------------------------------|
| School Campus<br>Code     | Reports the College Board or CEEB<br>code of the school providing the<br>verified GPA.<br><i>Numeric, 8 digits</i>                                                        | System Administration > Resources<br>> School > School Information<br>School.satNumber    |
| Student Date<br>of Birth  | Reports the student's birth date.<br>Date field, 8 characters (YYYYMMDD)                                                                                                  | Census > People > Identities ><br>Person Information > Birth Date<br>Identity.birthDate   |
| Student Last<br>Name      | Reports the student's last name.<br><i>Alphanumeric, 19 characters</i>                                                                                                    | Census > People > Identities ><br>Person Information > Last Name<br>Identity.lastName     |
| Student First<br>Name     | Reports the student's first name.<br><i>Alphanumeric, 12 characters</i>                                                                                                   | Census > People > Identities ><br>Person Information > First Name<br>Identity.firstName   |
| Student Middle<br>Initial | Reports the student's middle initial.<br><i>Alphanumeric, 1 character</i>                                                                                                 | Census > People > Identities ><br>Person Information > Middle Name<br>Identity.middleName |
| Mother's Last<br>Name     | Reports last name of the student's<br>mother.<br>This field only reports when the<br>Contact Information checkbox is<br>marked.<br><i>Alphanumeric, 19 characters</i>     | Census > People > Identities ><br>Person Information > Last Name<br>Identity.lastName     |
| Father's Last<br>Name     | Reports the last name of the<br>student's father.<br>This field only reports when the<br>Contact Information checkbox is<br>marked.<br><i>Alphanumeric, 19 characters</i> | Census > People > Identities ><br>Person Information > Last Name<br>Identity.lastName     |

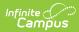

| Data Element              | Description                                                                                                    | Location                                                                                                    |
|---------------------------|----------------------------------------------------------------------------------------------------|----------------------------------------------------------------------------------------------------|
| Student Street<br>Address | <ul> <li>Reports the street address of the student's primary household.</li> <li>Reports Number, Prefix, Street, Tag, Direction, and Apt. from Primary Address.</li> <li>If <b>PO Box Address</b> is selected, reports PO Box address. If PO Box does report, it reports as 'PO Box NNNNN'.</li> <li>Alphanumeric, 35 characters</li> </ul> | Census > Households > Addresses<br>Address.number<br>Address.tag<br>Address.street<br>Address.direction<br>Address.prefix |
| Student City              | Reports the city in which the student<br>resides.<br>Reports City from Primary Address<br>(or reports City from Mailing Address<br>if Primary Address is a PO Box and<br><b>PO Box Address</b> is selected).<br><i>Alphanumeric, 17 characters</i>                                                                                          | Census > Households > Addresses ><br>City<br>Address.city                                                                 |
| Student Zip<br>Code       | Reports the zip code of the mailing<br>address for the student.<br>Reports Zip from Primary Address (or<br>reports Zip from Mailing Address if<br>Primary address is a PO Box and <b>PO</b><br><b>Box Address</b> is selected). Only a 5<br>digit zip is required, but a zip+4 can<br>report with a hyphen.<br><i>Numeric, 5 digits</i>     | Census > Households > Addresses ><br>Zip Code<br>Address.zipCode                                                          |
| Student<br>Gender         | Reports the student's gender.<br><i>Alphanumeric, 1 character (M or F)</i>                                                                                                    | Census > People > Demographics ><br>Person Information > Gender<br>Identity.gender                                        |

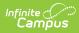

| Data Element              | Description                                                                                                    | Location                                                                                               |
|---------------------------|----------------------------------------------------------------------------------------------------|----------------------------------------------------------------------------------------------------|
| Parent's Phone<br>Number  | Reports the parent's phone number.<br>This information is based on the<br>guardian flag assigned to the parent.<br>This field only reports when the<br>Contact Information checkbox is<br>marked.<br><i>Numeric, 10 digits</i>                                                                                                    | Census > People > Demographics ><br>Personal Contact Information ><br>Other Phone<br>Contact.homePhone |
| Student's<br>Phone Number | Reports the student's phone number.<br>This field only reports when the<br>Contact Information checkbox is<br>marked.<br><i>Numeric, 10 digits</i>                                                                                                    | Census > People > Demographics ><br>Personal Contact Information ><br>Other Phone<br>Contact.homePhone |
| Student Email             | Reports the student's email address.<br>This field only reports when the<br>Contact Information checkbox is<br>marked.<br><i>Alphanumeric, 50 characters</i>                                                                                                    | Census > People > Demographics ><br>Personal Contact Information > Email<br>Contact.email              |
| Parents Email             | Reports the student's email address.<br>This information is based on the<br>guardian flag assigned to the parent.<br>This field only reports when the<br>Contact Information checkbox is<br>marked. If more than one parent has<br>an email address populated, the<br>parent with the lowest personID<br>reports.<br><i>Alphanumeric, 50 characters</i> | Census > People > Demographics ><br>Personal Contact Information > Email<br>Contact.email              |
| Dream Act ID              | This field does not report.<br><i>Numeric, 9 digits</i>                                                                                                    | N/A                                                                                                    |

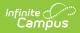

| Data Element         | Description                                                                                                    | Location                                                                     |
|----------------------|----------------------------------------------------------------------------------------------------|------------------------------------------------------------------------------|
| CSAC ID              | Reports the identification number<br>assigned by the California Student<br>Aid Commission to identify the<br>student.<br>For all records, reports :~: (colon, | N/A                                                                          |
|                      | tilde, colon).<br><i>Alphanumeric, 3 digits</i>                                                                                                    |                                                                              |
| School Student<br>ID | Reports the identification number assigned by the school.                                                                                                    | N/A                                                                          |
|                      | Numeric, 20 digits                                                                                                    |                                                                              |
| State Student<br>ID  | Reports the identification number<br>assigned by the state.<br><i>Numeric, 8 digits</i>                                                                       | Census > People > Demographics<br>> Person Identifiers > Student State<br>ID |
|                      |                                                                                                    | Person.studentStateID                                                        |